# User facing Processes - Order Management and Helpdesk November 2022

Debora Testi (CINECA), Pavel Weber (KIT)

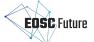

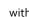

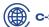

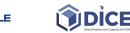

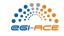

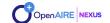

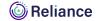

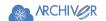

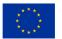

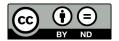

#### Introduction

- Incident & Service Request Management and Order Management are two major user facing processes.
- Process is a set of activities with clearly defined responsibilities, that bring a specific objective from set of defined inputs
  - Policies
  - Procedures
  - Inputs
  - Outputs
  - Roles
  - Tools/Applications
- ISRM and Order Management are user facing processes:
  - Multiple communication channels
  - Many actors with different roles: Users, Providers, Shifters, Supporters
  - Challenging environment: multiple organisations, units, services, components, dependencies

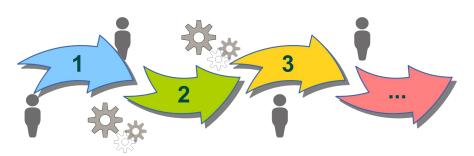

## Order management process

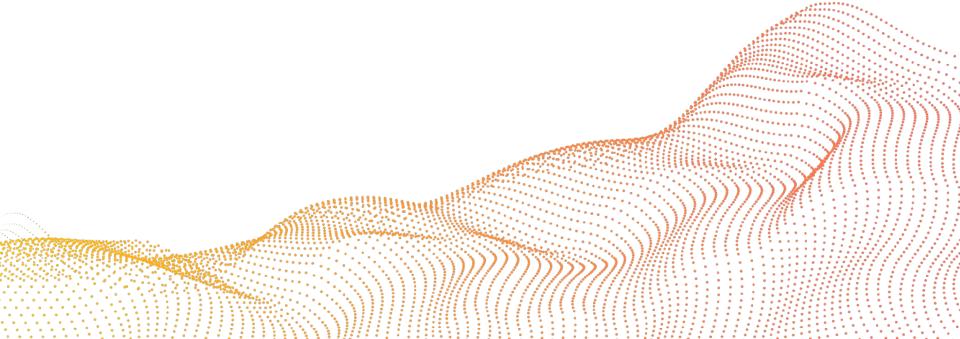

#### **User access for EOSC services**

- Order management includes a set of procedures and policies with the aim to efficiently process the requests for services
- Order management tools are:
  - User facing: EOSC Marketplace
  - Back-end: SOMBO
- When a new service is registered, the provider chooses the desired integration level with order management

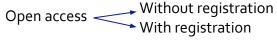

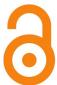

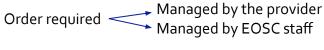

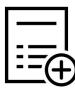

#### Open access services

- Do not require the provider to approve the request to access the service
- It might require users to login, but access rights are automatically granted

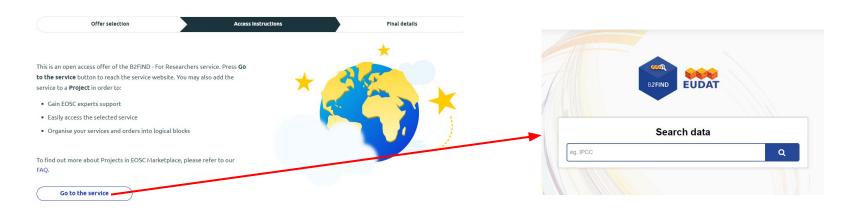

#### Orderable via provider channel

- Users need to request access, but authorization is handled through the provider's own access management interfaces
- EOSC Portal redirects the user to the service homepage where these interfaces to request access are offered

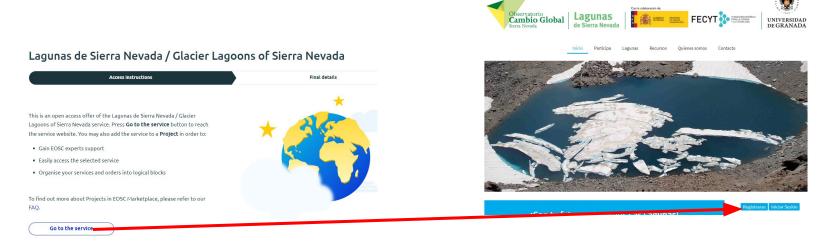

#### Orderable via EOSC channel

- Users need to request access to the service and can do this through the EOSC order management
  - Requests will be forwarded to the providers
  - Providers have responsibility for responding to user access requests
- Services that work at this level can be part of cross-provider workflows because the Marketplace can handle together the access requests of all the services/resources that are required for the workflow
- EOSC can reach its full potential with providers integrated at this level into the order management system

#### Orderable via EOSC channel – user side

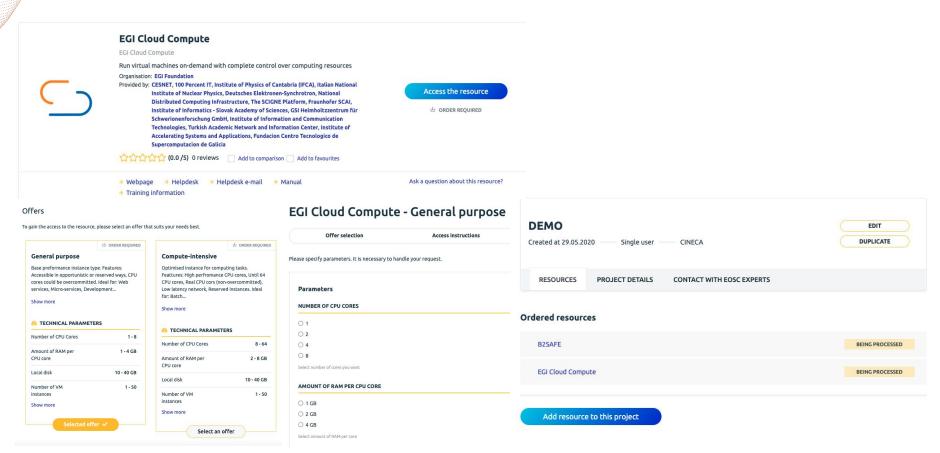

#### Order management workflow

- Service Order management team (relying on shifters) removes spams, and goes back to those users for clarification if needed (e.g. a lot of services in the same request, unusual combinations of services)
- Checked requests are forwarded to the providers through the "Service Order Target" email addresses registered when the services were onboarded in the EOSC Portal

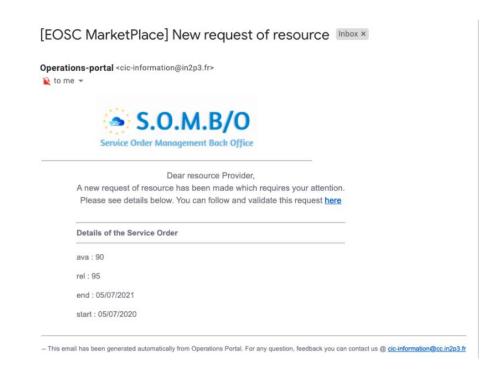

#### Orderable via EOSC channel – provider side

- Such an email contains a link to the order management system where the provider can:
  - Review details of the access request including the contact information of the user making the request
  - Review exchanged messages with the EOSC Order Management team
  - c. Approve or reject the request so that the Order management team can consequently update the status of the request (also visible for the user in the EOSC portal)

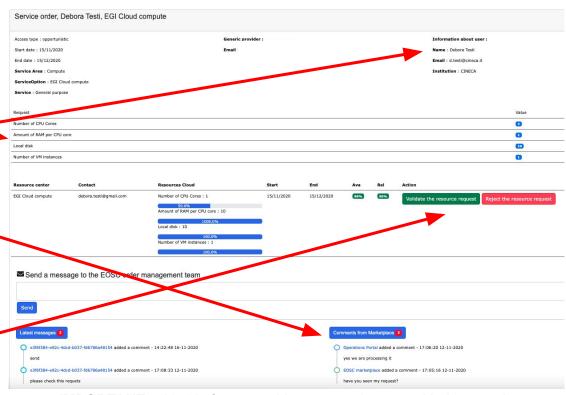

**IMPORTANT**: with this form, providers cannot interact with the user, but they can rely on any channel/tool normally used to interact with users

#### Some statistics

Orders received via the EOSC portal over

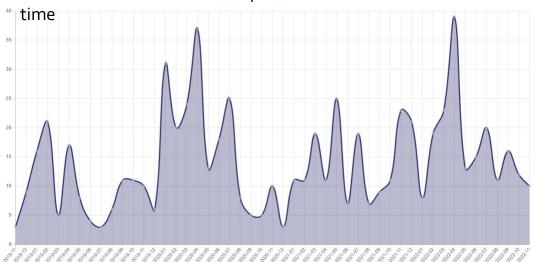

Statistics refer only to requests made via EOSC orderable channel

#### Status of EOSC Portal

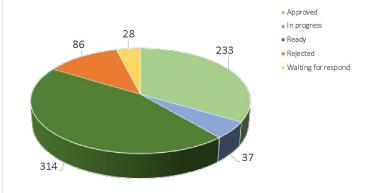

### Incident Service Request Management

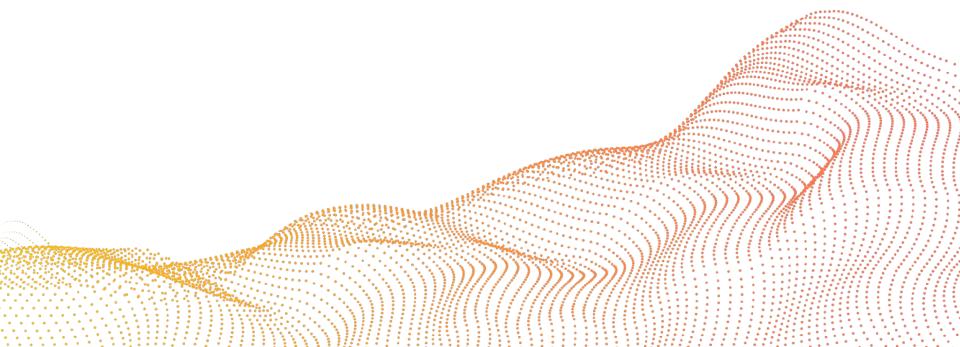

#### Introduction to ISRM

- Objective of the Process: To restore normal / agreed service operation within the agreed time after an incident, and to respond to user service requests
- Ticket scheme definitions
- Four main procedures
- Tool for ISRM: EOSC Helpdesk

#### Escalation Procedure Diagram

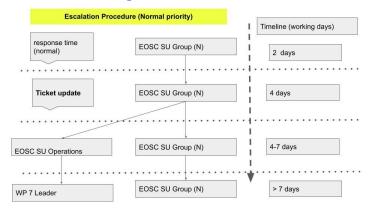

#### **ISRM Process Description**

- ▼ Incident and Service Request Management ISRM
  - EOSC Helpdesk First Line Support
  - Helpdesk Guidelines
  - ISRM Procedures
    - ISRM1 How to Record, Classify, Prioritize, Escalate, Resolve
    - ISRM2 MI: Perform a Major Incident review
    - ISRM3 Escalation Procedure
    - ISRM4 MI: Classifying and managing major incidents
  - ISRM Reports (TBD)
  - > Major incidents database
  - Ticket Priority
  - Ticket Status
  - TPM FAQ

#### **EOSC Helpdesk**

#### Backbone service which facilitates:

- Instant communications
- Proactive support of EOSC users
- Support activities of EOSC providers and communities

#### Rich functionality:

- Dashboard UI
- Smart search
- Customizable fields
- Escalation
- Reporting
- Knowledge Base
- Integration via API

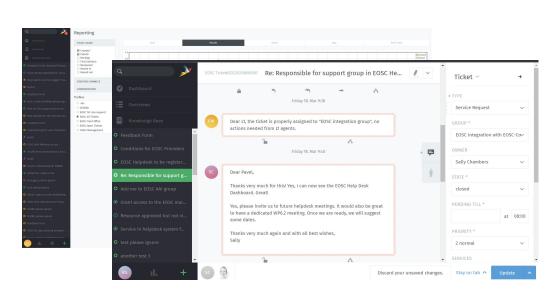

#### Communicate, Assist, Co-create

#### **EOSC Helpdesk Reference Card**

#### Reference card

| Helpdesk URL                    | https://eosc-helpdesk.eosc-portal.eu               |
|---------------------------------|----------------------------------------------------|
| Helpdesk Email                  | help@eosc-future.eu                                |
| Helpdesk page<br>in EOSC Portal | https://eosc-portal.eu/contact-us                  |
| Helpdesk<br>Knowledge<br>Base   | https://eosc-helpdesk.eosc-portal.eu/help          |
| Interoperability<br>guidelines  | https://zenodo.org/record/7308617#.Y24fR37MK<br>EJ |

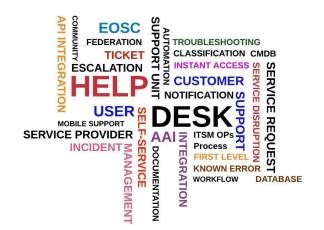

#### **EOSC Helpdesk for Users: Request Submission**

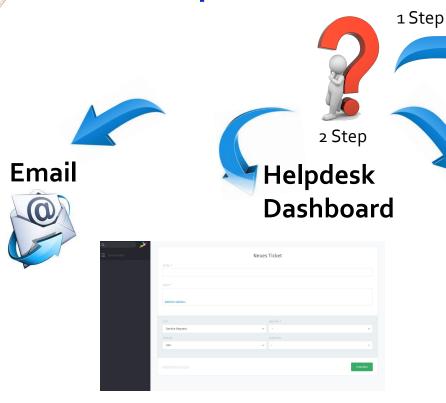

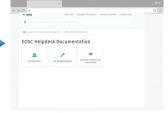

- Knowledge Base
- Service Documentation

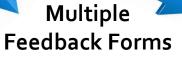

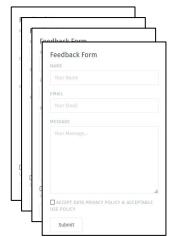

#### Telegram Bot: @EOSC Helpdesk

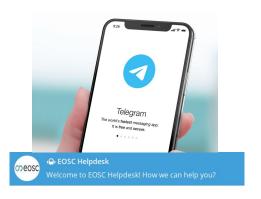

#### **EOSC Helpdesk: Submission via Telegram**

#### Telegram chat

#### Helpdesk Ticket Interface

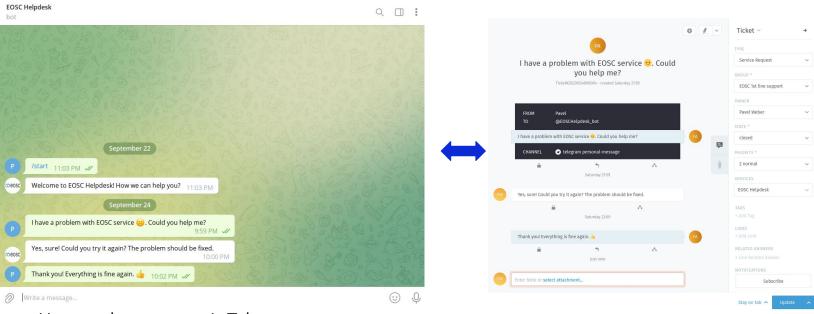

- 1. User sends a message in Telegram
- 2. Ticket is created at  $L1 \rightarrow$  responsible Unit e.g. Monitoring support
- 3. Agent of Monitoring support gets notification via EMail with initial message
- 4. Agent answers a) via Helpdesk Dashboard UI; b) via EMail
- 5. User receives answer in Telegram chat

#### **EOSC Helpdesk: Organisation of Support Groups**

- EOSC Helpdesk used by some Provider as a Service
- EOSC CORE:
  - Multiple Groups
  - EOSC SMS rules
- Provider A, B etc.:
  - Multiple Groups
  - Provider defines own rules to manage the tickets

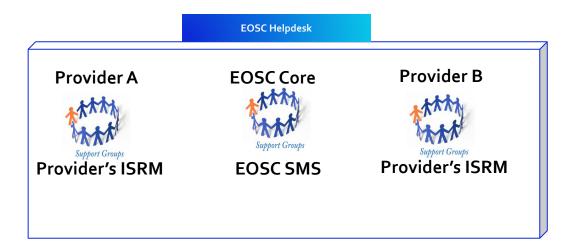

Support Group - is a group of experts who provide support and assistance for defined class of incoming requests

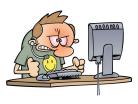

**1a.** Users contacts central EOSC entry point

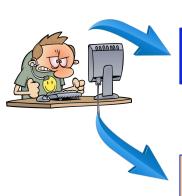

Email:help@eosc-future.eu UI/Telegram

EMail: support@provider.com

**1b.** Users contacts directly provider, **no** EOSC 1st line involvement

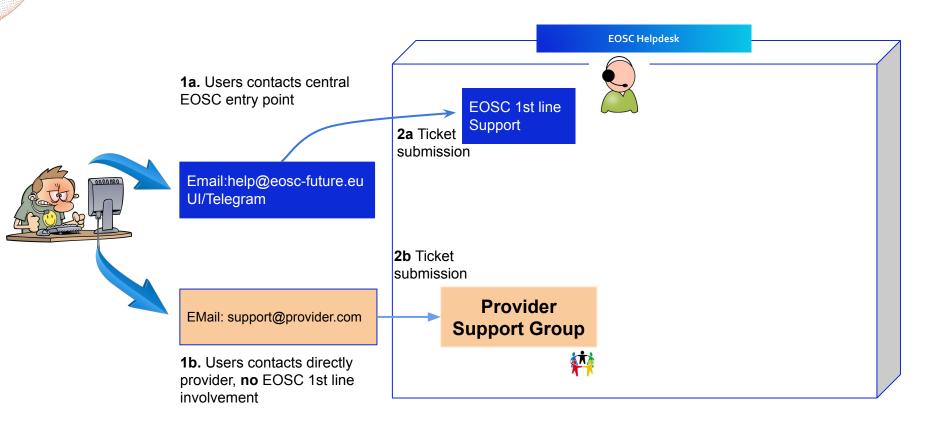

3a. Ticket solved by EOSC L1 **EOSC Helpdesk** 1a. Users contacts central EOSC entry point **EOSC 1st line** Support 2a Ticket submission Email:help@eosc-future.eu **UI/Telegram** 2b Ticket submission Provider EMail: support@provider.com **Support Group 1b.** Users contacts directly provider, no EOSC 1st line involvement **3b.** Ticket solved by Provider

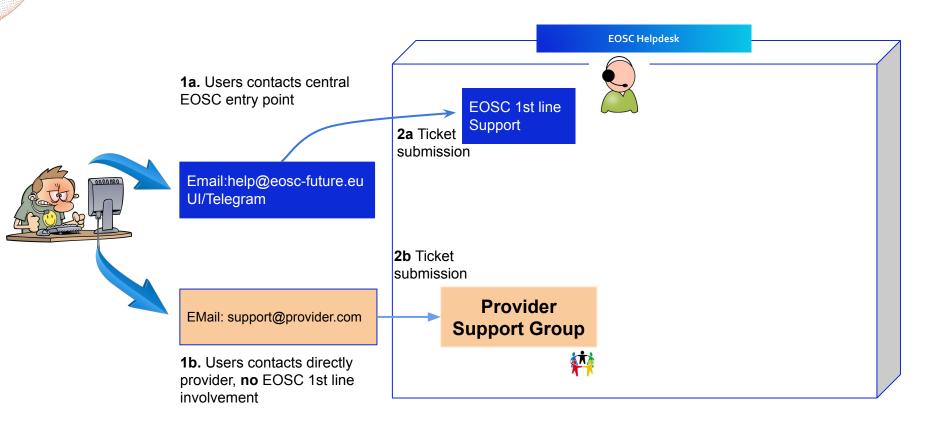

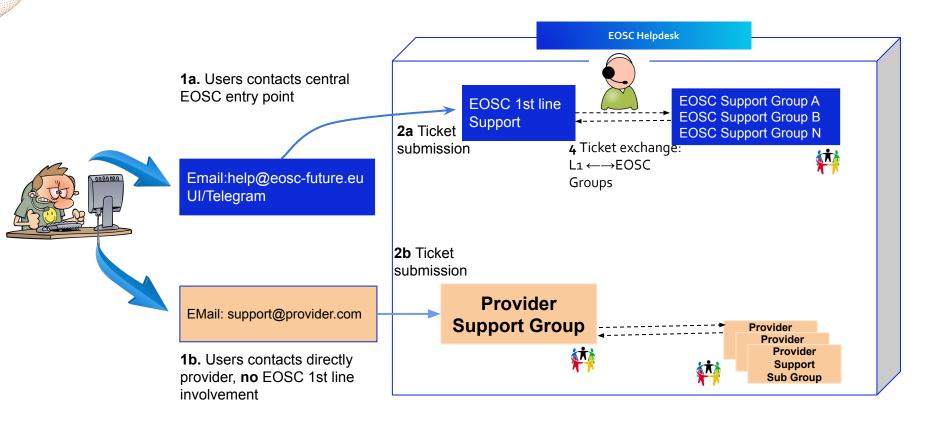

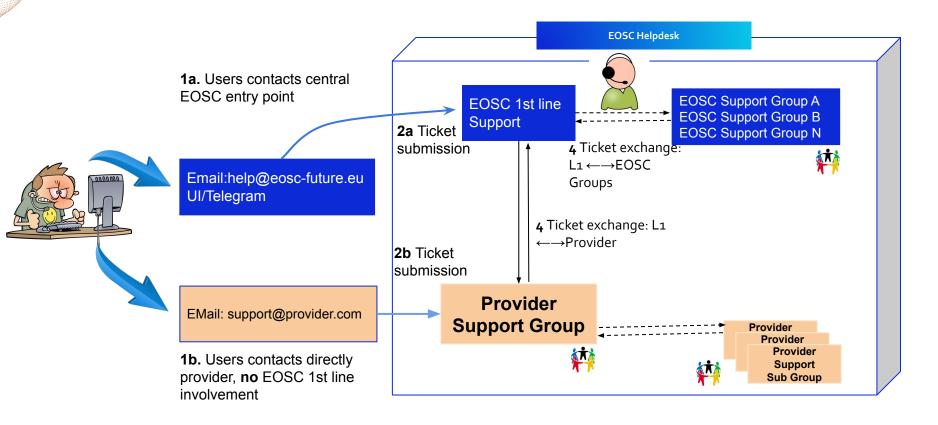

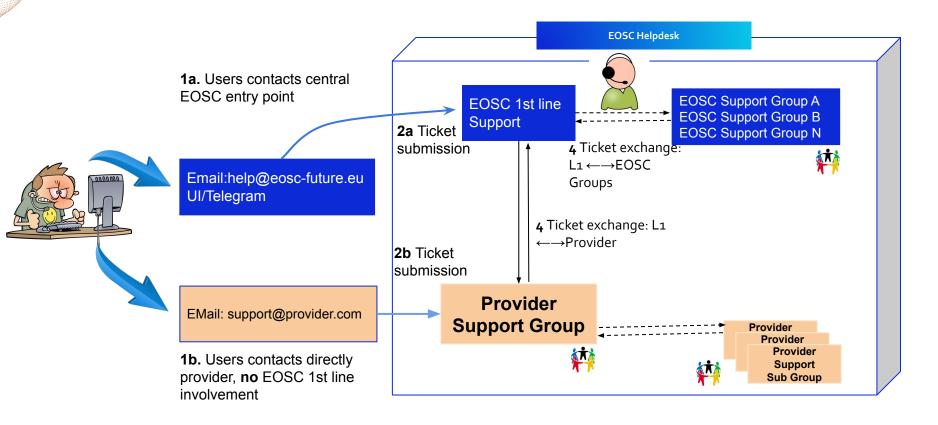

5a. Ticket solved by EOSC L1 **EOSC Helpdesk** 1a. Users contacts central EOSC entry point **EOSC Support Group A EOSC 1st line EOSC Support Group B** Support 2a Ticket **EOSC Support Group N** 4 Ticket exchange: submission  $L1 \leftarrow \rightarrow EOSC$ Email:help@eosc-future.eu Groups **UI/Telegram** 4 Ticket exchange: L1 ←→Provider 2b Ticket submission **Provider** EMail: support@provider.com **Support Group** Provider Provider Provider **1b.** Users contacts directly Support provider, no EOSC 1st line **Sub Group** involvement **5b.** Ticket solved by Provider

### Integration with EOSC Helpdesk for Provider (SMS Focus)

Information to be provided to configure Provider's support area in EOSC Helpdesk:

#### Minimum configuration:

- Number of Support Groups with Names e.g.: Catalogue Support, Data Transfer
- Number of Agents per Group, access rights
- Submission method Email EOSC L1 or Standalone Email

#### Advanced configuration - Minimum configuration plus:

- Other submission methods: Webforms, Telegram..
- Escalation procedure: First response time e.g. 1day, update time 5 days
- Escalation calendar (country dependent, including public holidays)
- Filters for incoming tickets: e.g. subject contains "Catalogue" → Catalogue Support
- Custom fields, email signatures, custom workflows etc.

Connection or Integration with EOSC Helpdesk won't solve the problems or requests of your users, but it will help to establish process based user support for your community and it will help to establish a communication channel with EOSC

#### **EOSC Helpdesk: Now**

- Communities: EOSC Future, CESSDA, C-SCALE (implementation), ESCAPE Projects (implementation), 3DBioNotes (implementation)
- 60 Groups
- 300 Users, 60 Agents

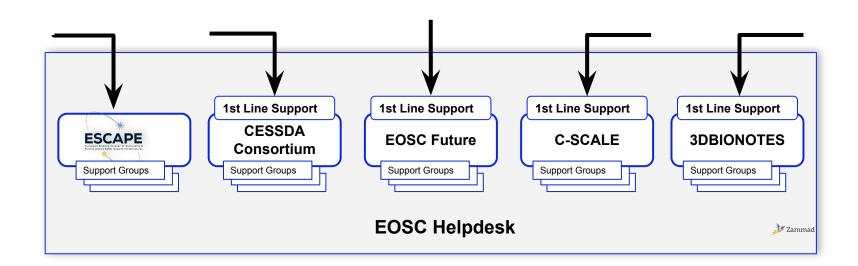

#### **EOSC Helpdesk : 2023**

- Integrate more communities and EOSC Providers in EOSC Helpdesk
- More customization capabilities for Helpdesk as-a-service integration
- Analysis and implementation of further SMS requirements of EOSC communities

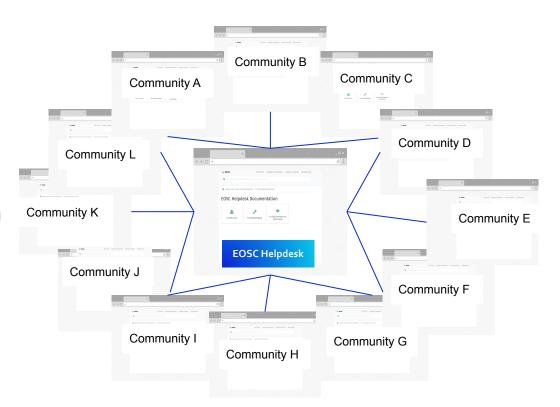

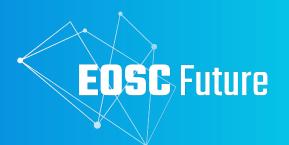

## Thank you pavel.weber@kit.edu

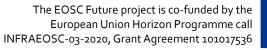

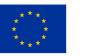

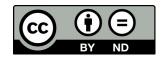